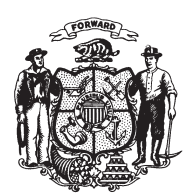

State of Wisconsin 2009 - 2010 LEGISLATURE

LRBa1520/1 CTS:kjf:jf

## **SENATE AMENDMENT 1,** TO 2009 SENATE BILL 403

February 11, 2010 - Offered by Senator ERPENBACH.

At the locations indicated, amend the bill as follows:  $\mathbf{1}$ 

 $\overline{2}$ 1. Page 2, line 3: after "and number," insert "electronic mail address,".

 $\boldsymbol{3}$ 

 $(END)$